**INVERTIGAL ACTIONAL ACTIONAL 47D·7D·7E-74X7F747.**<br>3.5inch JU-312/JU-322/JU-362 **3.5 inch JU-31 21 JU-3221 JU-362** J/1.-*?:/i* 1

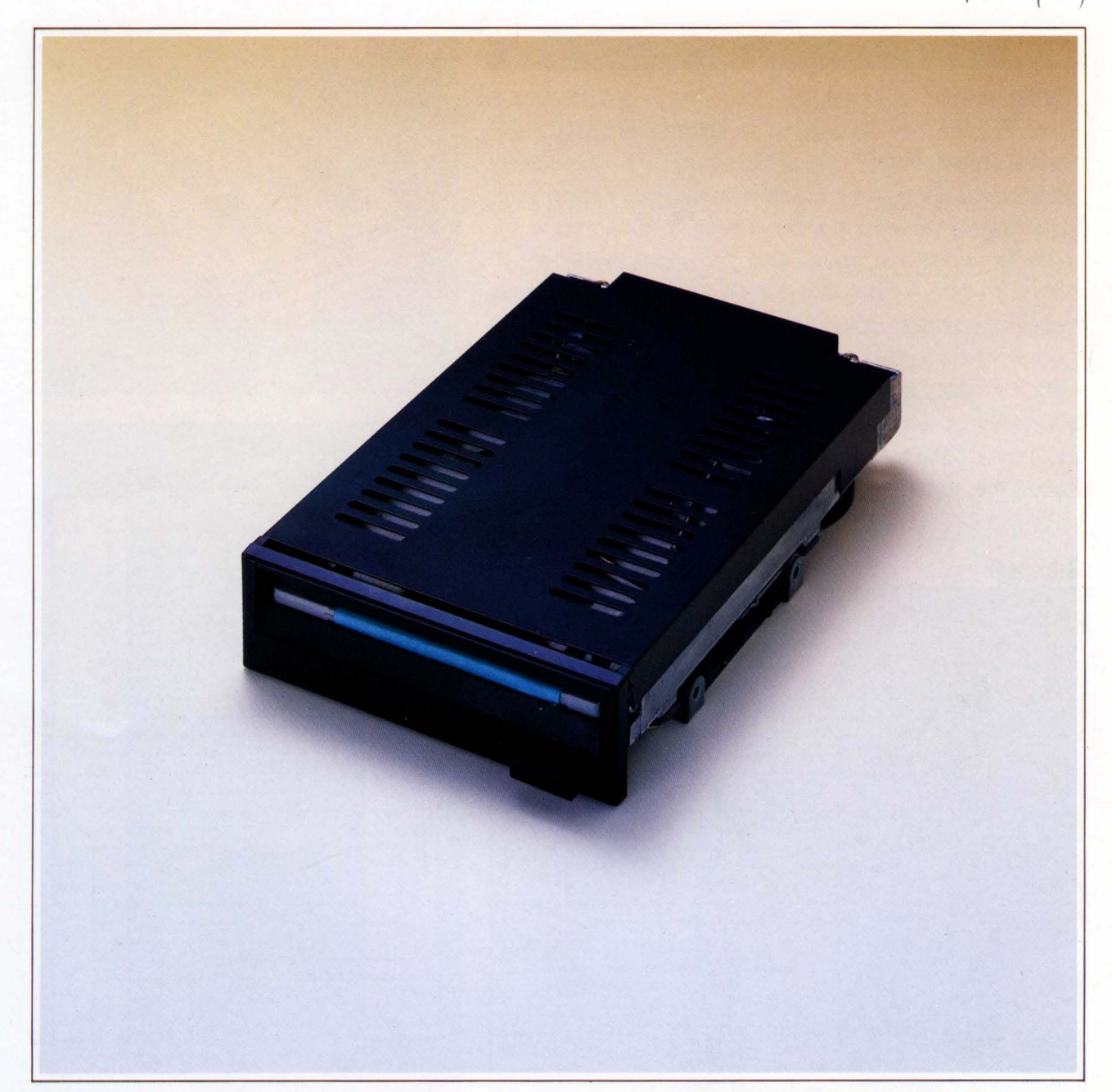

FDDの新しい用途の開拓をめざし、その将来性、発展性 が期待される3.5インチマイクロ・フロッピーディスクド ライブ。超薄形軽量でシステムの小形・携帯化が容易に なり、需要領域の拡大が見込まれます。ミニFDDとイン ターフェイス·コンパチブルで、コントローラの共用可能。 高性能ダイレクトドライブモータおよび高精度ヘッド位 置決め機構の採用や、回路のLSI、チップ部品の採用によ り装置の長寿命化、高信頼性を実現しました。

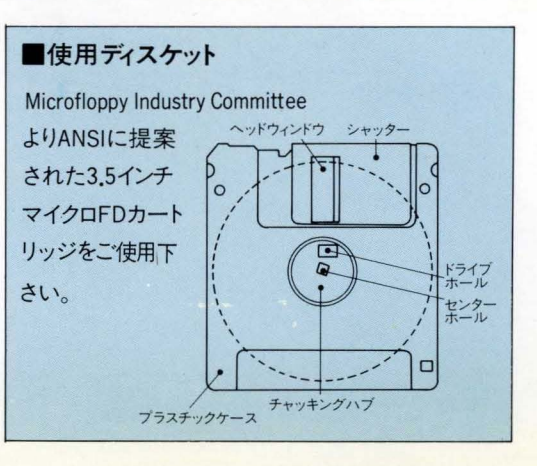

## $75$ inch

## 3.5inch マイクロFDDシリーズ化

JU-312(0.25MB)、JU-322(0.5MB)、JU-362(1.0MB)

## 日特長

1.信頼性を高めたシリーズの量産化 3.5インチシリーズでは部品の共通 化・標準化を図り、その量産効果により、信頼性を一段と向上。 2.システムの小形、携帯化に便利 薄形軽量FDDでシステムの小形、携 帯化が容易に実現でき、システムの可能性、将来性が大きく広がります。 3. ミニFDDとインターフェイス·コンパチブル 5.25インチFDDとイン ターフェイス・コンパチブル。コントローラおよびソフトの共用が可能です。 4.ダイレクトDCモータ採用 高性能ダイレクトDCモータおよび、高精 度ヘッド位置決め機構の採用による信頼性の高い機能とシンプル構造。 5.ワンタッチディスク/イジェクト機構 軽い操作でマイクロ・フロッピ ーディスクの装着、取り出しができるワンタッチディスク/イジェクト 機構を採用しています。

6.LSI 化による長寿命、高信頼性 回路のLSI、チップ部品の採用により 装置の長寿命、高信頼性を実現しました。

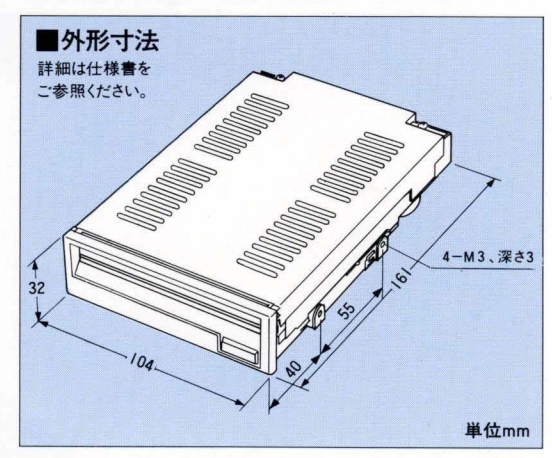

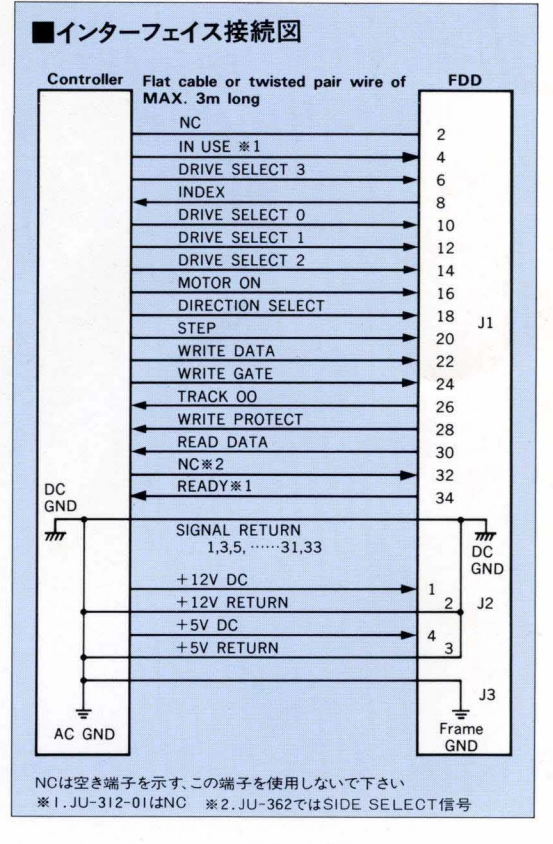

## ■主な什様

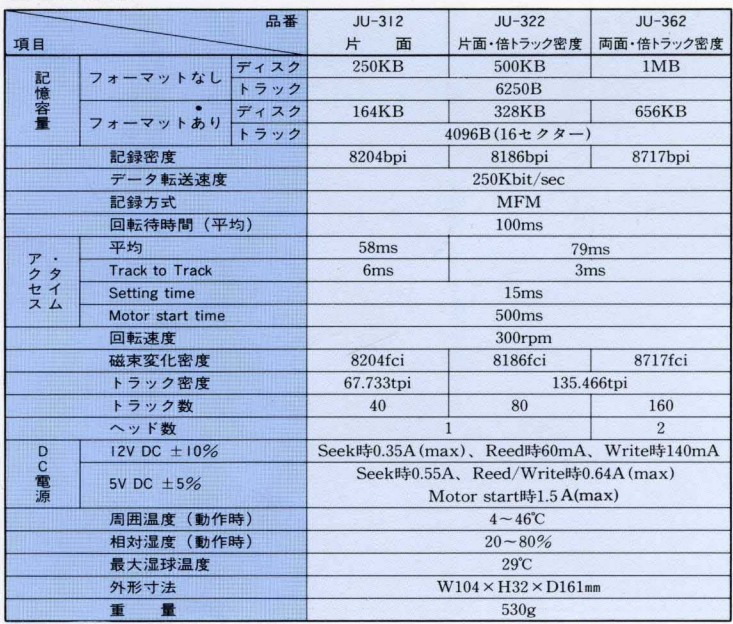

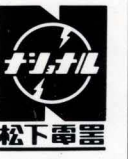

松下電器産業株式会社

松下通信工業株式会社 メモリー装置事業部 〒223 横浜市港北区綱島東四丁目3番1号 電話(045)531-1231(大代表)

●お問い合せは………

このカタログの記載内容は昭和59年5月1日現在のものです。